**mata stata —** Execute Stata command

[Description](#page-0-0) [Syntax](#page-0-1) [Remarks and examples](#page-0-2) [Also see](#page-0-3)

## <span id="page-0-0"></span>**Description**

<span id="page-0-1"></span>mata stata *stata command* passes *stata command* to Stata for execution.

# **Syntax**

```
: mata stata stata command
```
<span id="page-0-2"></span>This command is for use in Mata mode following Mata's colon prompt.

## **Remarks and examples [stata.com](http://stata.com)**

mata stata is a convenience tool to keep you from having to exit Mata:

```
: st_view(V=., 1\5, ("mpg", "weight"))
             st_view(): 3598 Stata returned error
                            - function returned error
r(3598);
: mata stata sysuse auto
(1978 automobile data)
: st_view(V=., 1\5, ("mpg", "weight"))
```
<span id="page-0-3"></span>mata stata is for interactive use. If you wish to execute a Stata command from a function, see [M-5] **stata**( $)$ .

#### **Also see**

- [M-5] stata() Execute Stata command
- [M-3] **[Intro](https://www.stata.com/manuals/m-3intro.pdf#m-3Intro)** Commands for controlling Mata

Stata, Stata Press, and Mata are registered trademarks of StataCorp LLC. Stata and Stata Press are registered trademarks with the World Intellectual Property Organization of the United Nations. StataNow and NetCourseNow are trademarks of StataCorp LLC. Other brand and product names are registered trademarks or trademarks of their respective companies. Copyright (c) 1985–2023 StataCorp LLC, College Station, TX, USA. All rights reserved.

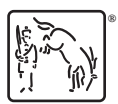

For suggested citations, see the FAQ on [citing Stata documentation](https://www.stata.com/support/faqs/resources/citing-software-documentation-faqs/).